## **Adobe Photoshop 7.0 Cs2 Free Download Fixed**

Installing Adobe Photoshop is relatively easy and can be done in a few simple steps. First, go to Adobe's website and select the version of Photoshop that you want to install. Once you have the download, open the file and follow the on-screen instructions. Once the installation is complete, you need to crack Adobe Photoshop. To do this, you need to download a crack for the version of Photoshop you want to use. Once you have the crack, open the file and follow the instructions to apply the crack. After the crack is applied, you can start using Adobe Photoshop. Be sure to back up your files since cracking software can be risky. With these simple steps, you can install and crack Adobe Photoshop.

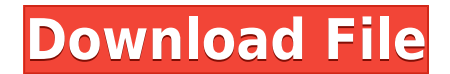

Adobe Photoshop Elements 13 is an accessible program with the ability to organize and control all of your image files and print them directly to any printer without a PC. It allows you to alter image resolution using two new shortcuts: Picture > Scale and Image > Zoom. After choosing the desired resolution, the core program's distortion correction tools can be used to replace or enlarge any unwanted artifacts that might be found in your photo. And, with the use of the Smart Preview feature, you don't have to load full resolution files in order to view a preview image. This means you can process your images on the go. I've been using the program for three years. It has been a joy from day one, liberating me from using Photoshop as well as encouraging me to be a photographer. It works as a desktop program connected to your laptop. It is affordable for non-pros. I have a tutorial on it that has been helpful to many. (I can't fit you all in one day of dirt cheapie). I've been using the program for two years. It has been a joy from day one, liberating me from using Photoshop as well as encouraging me to be a photographer. It can process RAW, DNG, but LR or Photoshop. It works as a desktop program connected to your laptop. It is affordable for non-pros. I have a tutorial on it that has been helpful to many. It is not for beginners. It works wonderfully for refurbishing. Why it is not for beginners is that it works beautifully for non-beginners. The action sets, the filters, the adjustment palette, the copy/paste to paths, they all work wonderfully and make working super easy. It is a very lovely program. I love it. (I had problems with it in ps3 but they were fixed by updating and unknown to me, a glitchy, intermittent problem has appeared in the LR apps a few months ago. I've had to turn off photosensitive screens sometimes while working with it. But then a software programmer fixed i by the end of September. I'll give it another star for now).

## **Photoshop CC 2015 Version 18 Download free With Key For Windows 2022**

The Lasso Tool allows you to select a portion of an image. You can then paint the selection out, and the parts of the picture that you didn't select remain untouched.

There are a variety of options to control how the Lasso works and what it does. You can create custom shapes, change the color for the selected area, and apply effects to it, just to name a few. You can also clone it with content from other portions of the image. There's no limit to the amount of images that you can open and work on in Photoshop. You can also use layers to customize or add extra effects to your final images. Layers make it easy to add special effects to an image without exhausting all of the options of the other tools. You can add background color and other effects to layers, making it easier to create text or other special effects. You can also use the tools in Photoshop to remove halos that can occur as certain cameras capture images. When working with RAW images, you'll use the Curves tool to customize the color and contrast of your image. When you're done with your image, you can save it as a TIF file. If you're new to Photoshop, here's a quick video tutorial on shooting RAW files. **What It Does:** Photoshop includes a ton of photo-editing features to help you improve and customize your pictures. The history feature keeps a "history" of your previous edits, so you never have to redo things like moving a photo or cropping it. Other features include drawing tools, filters, and layers to make your projects look great. It's also a great tool for organizing your digital photos, and there are plenty of ways to sort, label, and manipulate images. The Adjustments, Layers, and History features work together to make it easy to do basic edits, like changing brightness and color. e3d0a04c9c

## **Photoshop CC 2015 Version 18 Hack Free License Key Windows 2023**

Photoshop is one of the most popular and well-known illustration software in the world. With the release of Photoshop on the web, you can now not only create and edit images, but also design layouts and create sophisticated graphics. Depending on your experience, you can use Photoshop to create beautiful graphics, edit images, and create vector graphics and illustrations. In the following paragraphs, I will introduce you to the Photoshop features. Among the key changes in the new timeline:

- New timeline tools, including a new grid
- An enhanced video trim feature
- Supports performance improvements for high-resolution video
- Transition tools that make it easier to create video layers and transitions
- The ability to work with sub videos and subclips
- New audio editing tools, including a new audio recorder and audio trim feature
- More

The most powerful feature of the Photoshop software is the ability to edit the image directly in the RAW format. This allows the user to make the most of the image and bring out the best from the image. To edit a RAW file, you can click on the RAW file in the list, and the program will open it directly in the editing window. This is one of my most loved Photoshop features. I have been using this tool for many years for the "why can't I move an object" problem. It helps you visually view the pixels you've selected, so you can tell if they've been moved, resized or duplicated

noiseware plugin for photoshop cs2 free download photoshop illustrator cs2 free download free download install adobe photoshop cs2 photoshop cs2 free download italiano adobe photoshop cs2 free download italiano imagenomic portraiture plugin for photoshop cs2 free download adobe photoshop cs2 highly compressed free download adobe photoshop cs2 free download 32 bit photoshop cs2 free download cnet photoshop free download cs2 full version cracked

Adobe Photoshop's developmen team constantly adds new features that can help users improve their design workflow or make professional outcomes. Most of these updates are available via plugins and extensions that add new features to the product, or via the Adobe Creative Suite that customers can purchase. If you are going to be working on a specific task, you can download more than 300 plugins from the Adobe Exchange site. If you are looking for something that a plugin does not support, you can create your own custom extension. Photoshop does not have official plugins for every feature, but Photoshop engine extensions are available to cover any missing features. Today's Photoshop and Photoshop Elements features include: Adobe Photoshop comes with two versions. The first one is the Lightroom version. It is an Adobe's photo album software specially for the MAC users. The second one is the Photoshop. It is the full featured software for those who are seeking a career in graphic design. The software is an improved version of Photoshop 6.0 and most of the luxuries found in the professional version. The prosumer version is already popular among the artists for the following reasons. Adobe Photoshop is an extremely popular and powerful software that is used in the creation and editing of high-quality images and animations. The software is based on a programming language called the Adobe Systems–IRIS–Developed Image Rendering and Interprutition System or Adobe's IRIS at the time of its creation.

1. Correcting images with layers and masks: While Photoshop is the perfect tool for designing images with multiple layers and textures, it can't match the speed of other graphic design tools. You can work quickly and accurately with layers and masks, without complex menu commands and complicated selections. 2. Image overlay: You can do more than just view the content of your images. You can even edit them. You can overlay text over an image, add other images behind it, merge any number of images, merge multiple photos into a single image, easily change the color cast in any photo or even add a pattern to an image. The list of image editing options is endless. 3. Photo retouching: You can correct red-eye, crop photos, remove spots and freckles, fix orange noses and bald spots, edit defocused regions of an image. Photos, landscapes, and even posters can become amazing. You can remove unwanted elements from an image, and even add special effects like removing ink smudges, adding a haze, and other corrections. Professionals have used Photoshop for years to retouch photographs. Many video files carry metadata information. It's essential to watch this metadata information when editing videos. There are two types of metadata information in video files, main and auxiliary data. Main metadata information is the index of the video and other important data like the time code, chapters, and the file size. Auxiliary video information doesn't have to be stored on the video file, and it can be stored on other formats like IPEG. MP3 or MP4 files. If you want to edit the metadata information, then you can use the video information files on your computer. You can either use an online service like Smart Downloader or one of many free video meta data editing tools.

<https://soundcloud.com/evgeniyb0u0sok/pantorouter-plans-free-download-pdf> <https://soundcloud.com/spicirsomtert1987/uplay-hasoverlappedoperationcompleted> <https://soundcloud.com/fettdashi/anytone-at5555-v6-software-22> <https://soundcloud.com/gensfunlohi1976/mobile-computing-rajkamal-2nd-edition-pdf-275> <https://soundcloud.com/realdodjessye/tekla-structures-191-64-bitfullrar> <https://soundcloud.com/matzauapunen2/free-product-key-business-in-a-box-2016-keygen> <https://soundcloud.com/crnacvagarex/autodesk-fusion-360-torrent> <https://soundcloud.com/evgeniyb0u0sok/adobe-story-cc-plus-crack> <https://soundcloud.com/spicirsomtert1987/wordlist-wpa-2-algerie> <https://zeno.fm/radio/easy-recovery-essentials-for-windows-7-iso-free-download> <https://zeno.fm/radio/english-placement-test-for-young-learners-pdf-download> <https://zeno.fm/radio/anydesk-5-3-3-crack-with-license-key-latest-version> <https://zeno.fm/radio/chimera-tool-crack-keygen-download> <https://zeno.fm/radio/realtekaudiocodecalc271xvb3driver-downloader> <https://zeno.fm/radio/adobe-photoshop-lightroom-cc-6-5-1-crack>

The latest version for Photoshop CS6 and above, introduced some new features and key changes to existing tools. Apart from AI, the most exciting updates are PDF Optimizer, photomatix, mask baking, image repair tools, background inpainting and support for jpeg 8-9. AI filters still remain as one of the most exciting feature and final versions of Photoshop CS6 will be available in 2021. The release of the Fireworks CC2020 has some exciting updates. The new version introduces a lot of updates such as more images options and speed. Integrated features like Auto-crop, Text and vectors have been added, and for the first time, non-destructive image editing is also made a reality. The latest version of Photoshop CS6 and above, introduced some new features and key changes to existing tools. Apart from AI, the most exciting updates are PDF Optimizer, photomatix, mask baking, image repair tools, background inpainting and support for jpeg 8-9. AI filters still remain as one of the most exciting feature and final versions of Photoshop CS6 will be available in 2021. The latest version of Photoshop for iOS and Android phones and tablets, introduced some new features

and key changes to existing tools. The usability has been improved, similar to the iOS version of Photos. The software now has an intuitive front-to-back page layout and has gained features such as improved drawing, new painting, video and animation tools, and more. Adobe Photoshop provides tools and capabilities to turn your digital images into a bit of art. The best part about Photoshop is you're not alone in your craft. Adobe Photoshop Elements allows you to work with your photos in a similar way and make them a lot more fun to look at. You can also create stylish mobile visuals to display on the web or on paper–in fact, you can even:

- **Create stunning business cards, fliers, postcards, tags, and more** with these creative website templates
- **Turn your camera into a macro lens to take close-up shots of real-life subjects** with this camera lens macro template and the Photoshop macro lens tutorial
- **Incorporate custom fonts and scripts** to make your work &
- **Add your content above or below the photo** with this Photoshop canvas
- **Make** your own style guide templates for important things like:
- **Agendas and schedules** and more